# ICOM 4015: Advanced Programming

Lecture 5

#### **Reading: Chapter Five: Decisions**

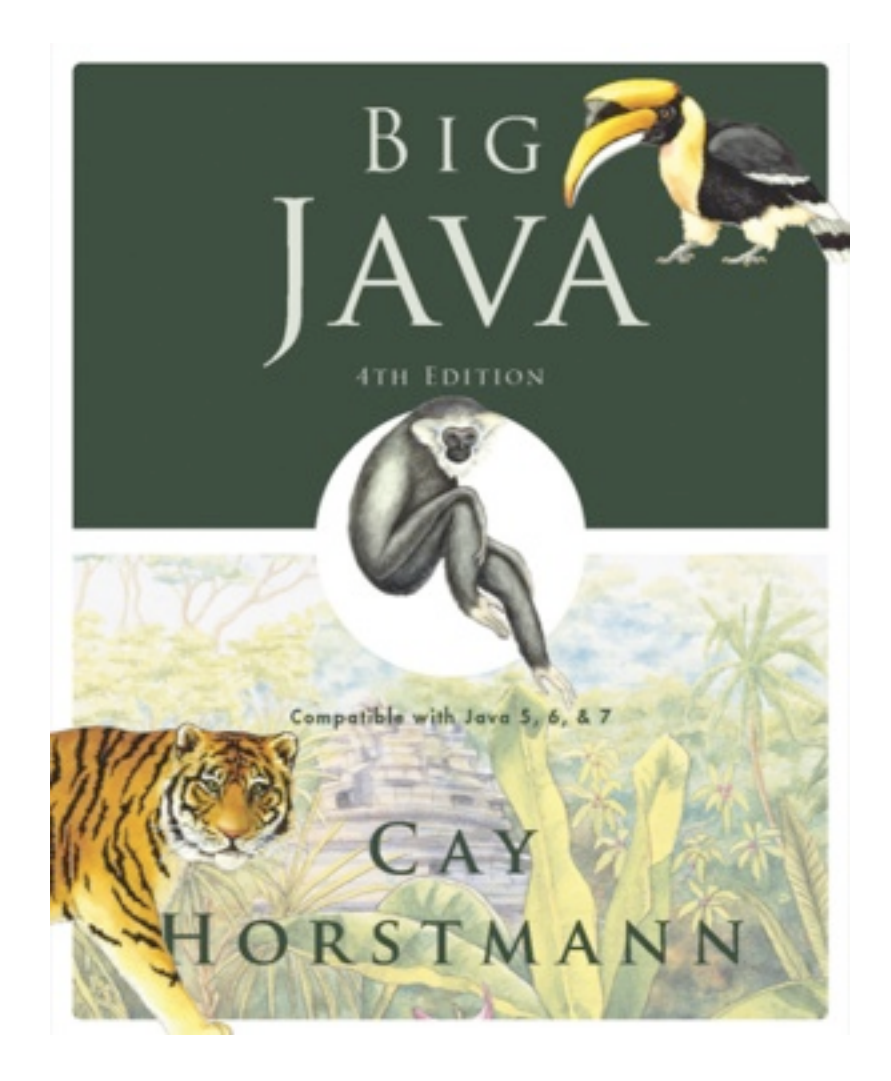

#### Chapter 5 – Decisions

## Chapter Goals

- To be able to implement decisions using  $\pm \epsilon$  statements
- To understand how to group statements into blocks
- To learn how to compare integers, floating-point numbers, strings, and objects
- To recognize the correct ordering of decisions in multiple branches
- To program conditions using Boolean operators and variables
- **T**To understand the importance of test coverage

# Syntax of the Java If Statement

if (*condition1*) statement<sub>1</sub>; else if (*condition<sub>2</sub>*) statement<sub>2</sub>; ... else statement<sub>4</sub>; Big Java by Cay Horstmann Copyright © 2009 by John Wiley & Sons. All rights reserved. **Optional** Clauses **Conditional Expressions** Blocks Used to Enclose Multiple **Statements** 

#### The **if** Statement

• The  $if$  statement lets a program carry out different actions depending on a condition

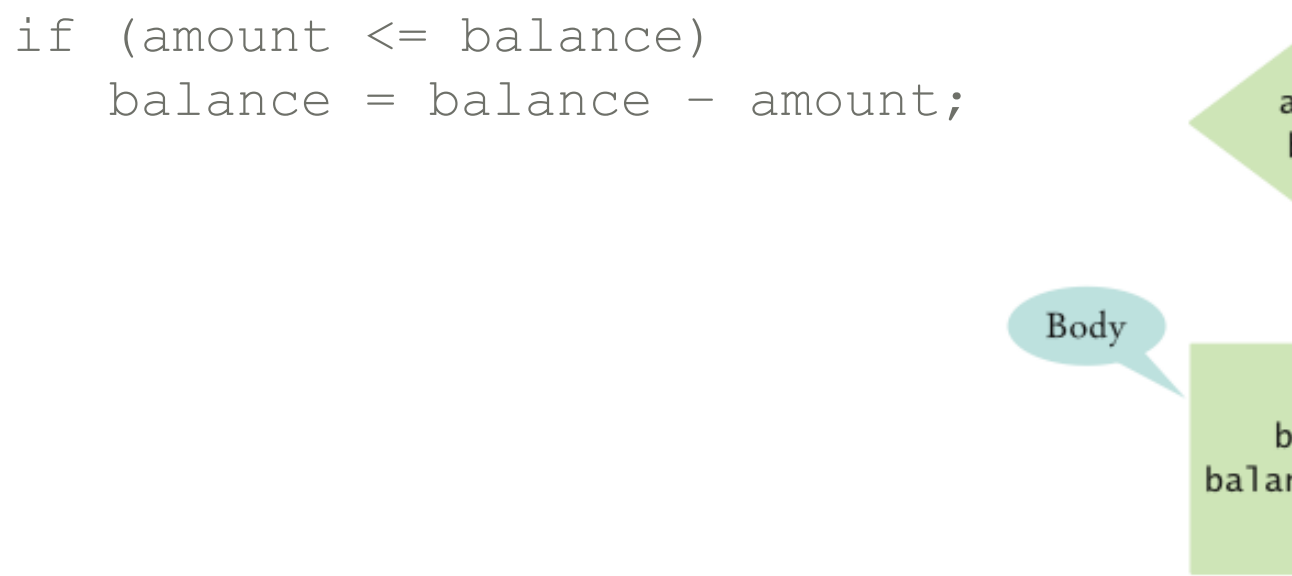

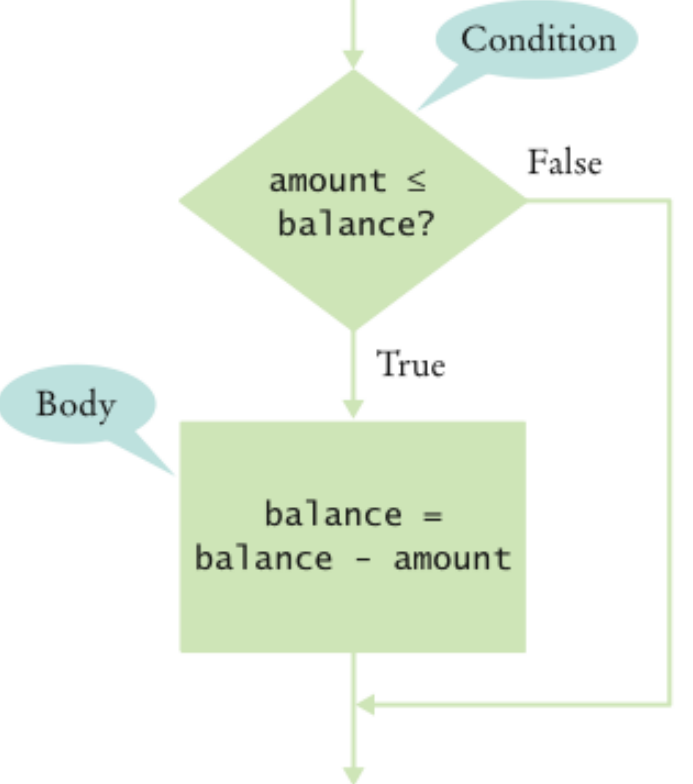

**Figure 1** Flowchart for an if Statement

## The **if/else** Statement

```
if (amount \le balance)
   balance = balance - amount;else 
    balance = balance – OVERDRAFT_PENALTY
```
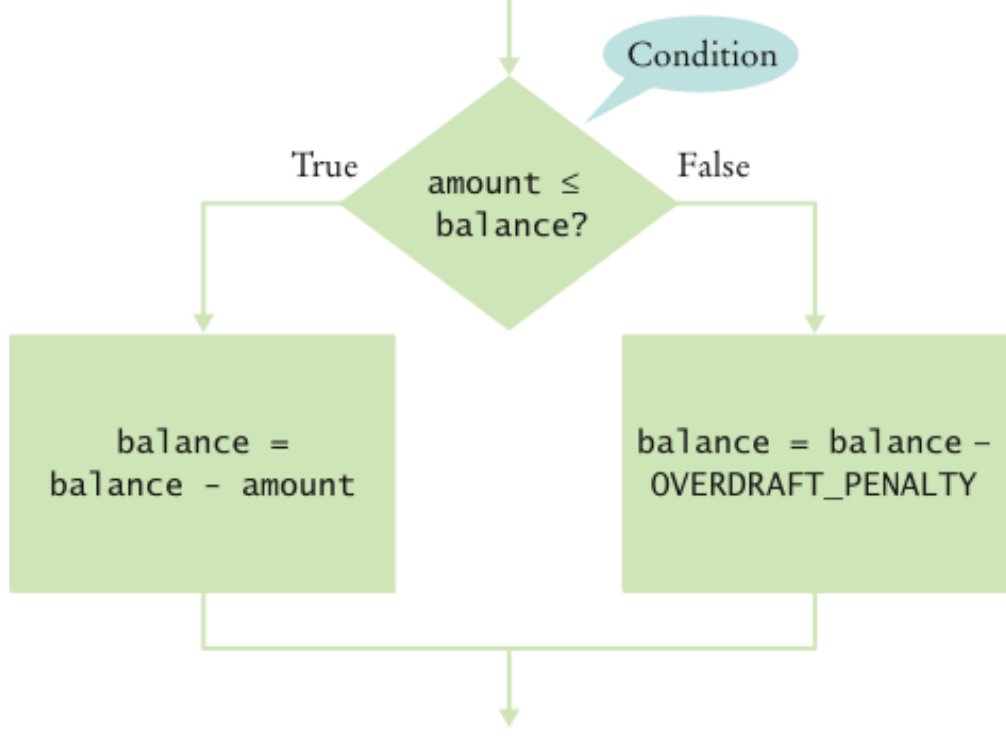

#### **Figure 2** Flowchart for an if/else Statement

*Big Java* by Cay Horstmann Copyright © 2009 by John Wiley & Sons. All rights reserved.

#### Statement Types

• Simple statement:

 $balance = balance - amount;$ 

• Compound statement:

if (balance  $>=$  amount) balance = balance - amount;

Also loop statements — Chapter 6

• Block statement:

```
\left\{ \right.double newBalance = balance - amount;
    balance = newBalance; 
}
```
#### **Syntax 5.1** The **if** Statement

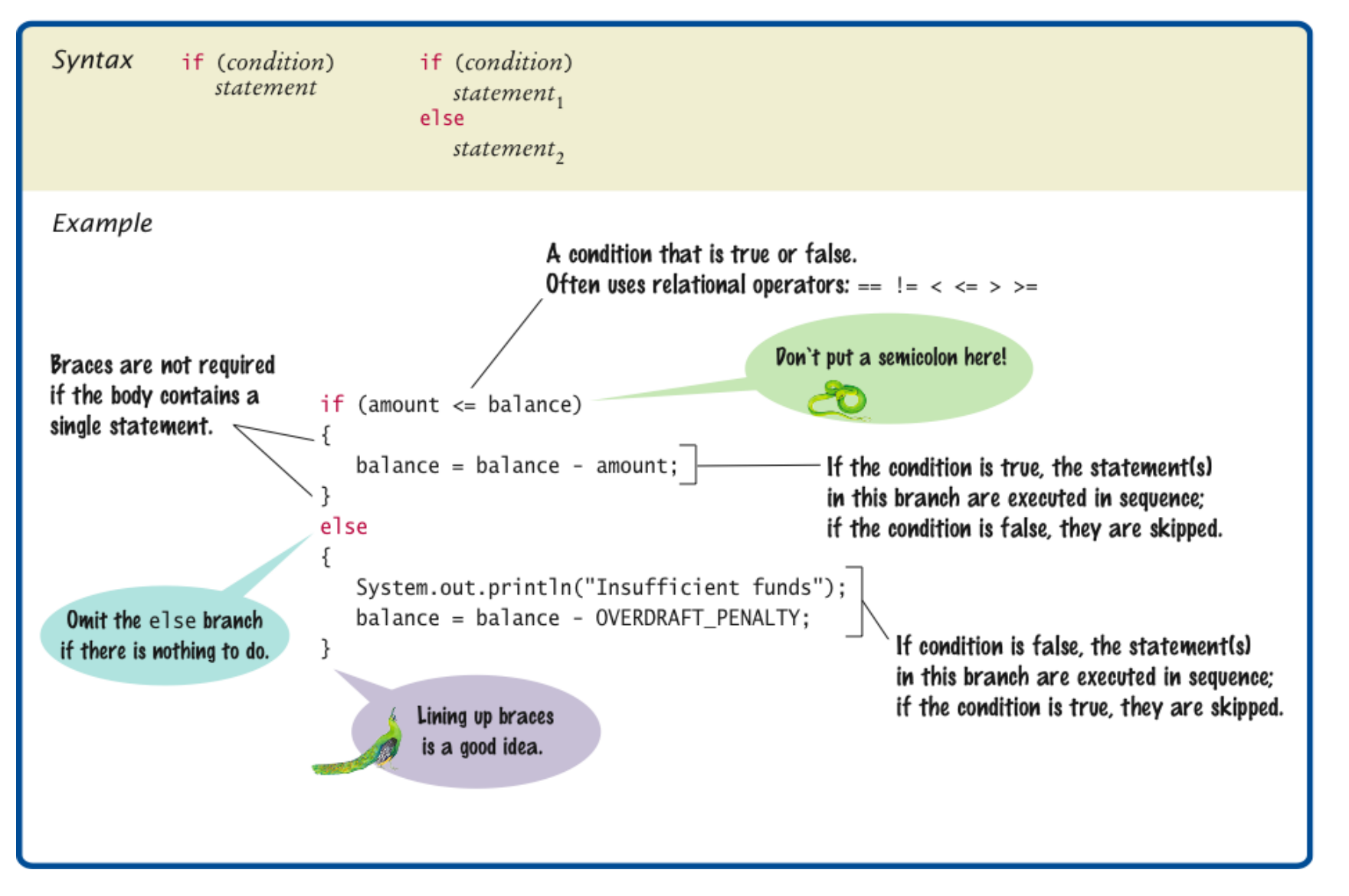

#### Self Check 5.1

Why did we use the condition amount  $\leq$  balance and not amount  $\leq$  balance in the example for the  $\pm$   $\leq$   $/$ else statement?

**Answer:** If the withdrawal amount equals the balance, the result should be a zero balance and no penalty.

#### What is logically wrong with the statement

```
if (amount \le balance)
   newBalance = balance - amount; balance = newBalance;
```
and how do you fix it?

**Answer:** Only the first assignment statement is part of the if statement. Use braces to group both assignment statements into a block statement.

# Conditional (Boolean) Expressions

- Boolean literals: True, False
- Relational operations:  $\lt$ ,  $\lt$ ,  $\lt$ =,  $\gt$ =, !=
- Boolean methods: equals
- Logical operations: && (and),  $||$  (or), ! (not)
- Boolean variables

#### Using Boolean Expressions: The **boolean** Type

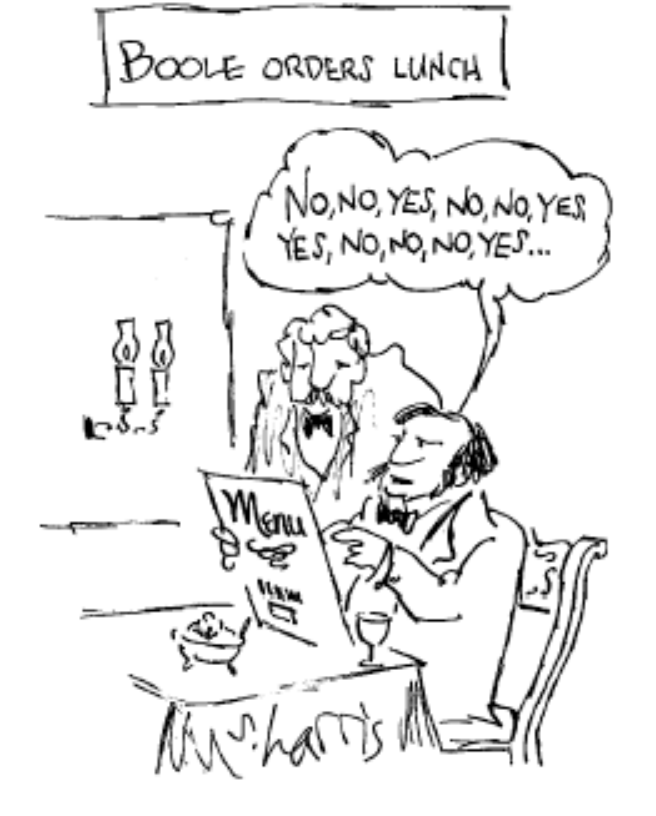

- George Boole (1815-1864): pioneer in the study of logic
- value of expression amount  $\langle$  1000 is true or false
- boolean type: one of thes Extruth Walues

*Big Java* by Cay Horstmann Copyright © 2009 by John Wiley & Sons. All rights reserved. Copyright © 2009 by John Wiley & Sons. All rights reserved.

## Comparing Values: Relational Operators

#### • Relational operators compare values

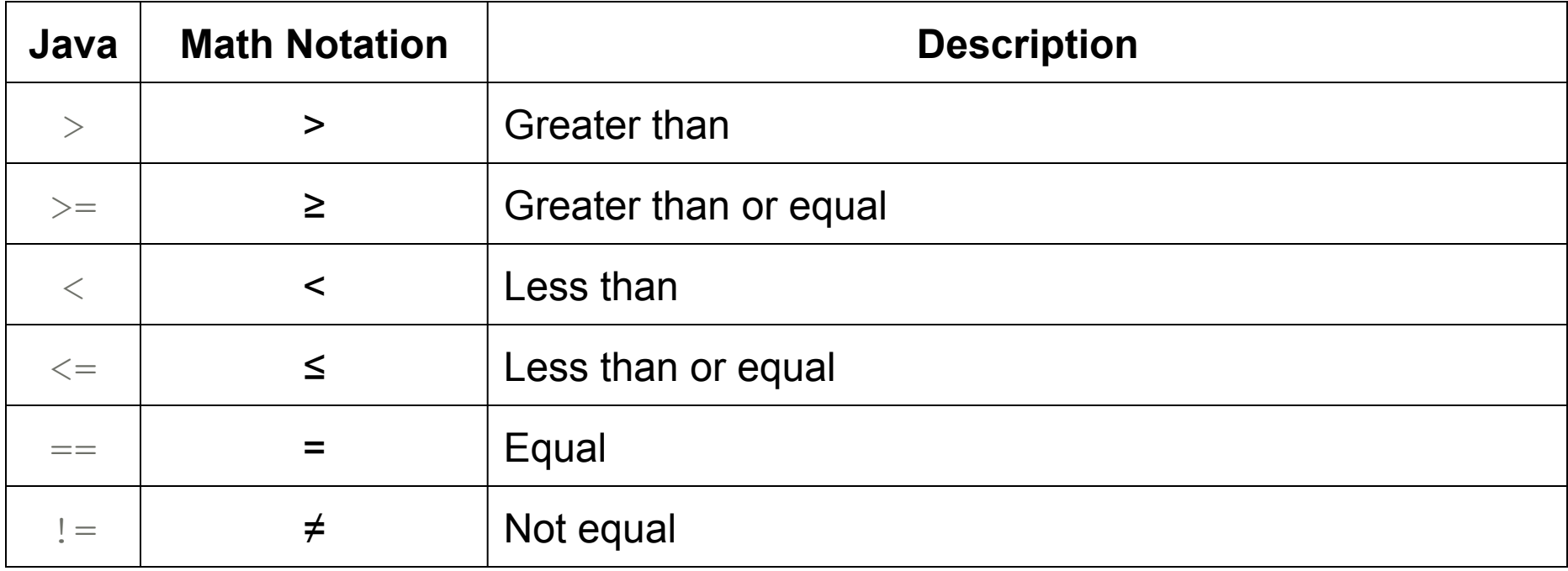

#### Comparing Values: Relational Operators

• The  $==$  denotes equality testing:

 $a = 5$ ; // Assign 5 to a if (a == 5)  $\ldots$  // Test whether a equals 5

• Relational operators have lower precedence than arithmetic operators:

amount + fee <= balance

## Comparing Floating-Point Numbers

• Consider this code:

```
double r = \text{Math.sqrt}(2);
double d = r * r - 2;
if (d == 0) System.out.println("sqrt(2)squared minus 2 is 0"); 
else 
    System.out.println("sqrt(2)squared minus 2 is not 0 but " 
      + d) \colon
```
• It prints:

sqrt(2)squared minus 2 is not 0 but 4.440892098500626E-16

## Comparing Floating-Point Numbers

- To avoid roundoff errors, don't use  $==$  to compare floating-point numbers
- To compare floating-point numbers test whether they are *close enough*: |*x* - *y*| ≤ ε

```
final double EPSILON = 1E-14;
if (Math.abs(x - y) \leq EPSILON) // x is approximately equal to y
```
 $\cdot$  ε is a small number such as 10<sup>-14</sup>

### Comparing Strings

• To test whether two strings are equal to each other, use  $equals$ method:

if (string1.equals(string2)) . . .

• Don't use == for strings!

if (string $1 ==$  string $2)$  // Not useful

- $\bullet ==$  tests identity, equals tests equal contents
- Case insensitive test:

if (string1.equalsIgnoreCase(string2))

## Comparing Strings

- string1.compareTo(string2) < 0 means: string1 comes before string2 in the dictionary
- string1.compareTo(string2) > 0 **means**: string1 **comes after** string2
- string1.compareTo(string2) == 0 **means:** string1 **equals** string2
- "car" comes before "cargo"
- All uppercase letters come before lowercase:

"Hello" comes before "car"

#### Lexicographic Comparison

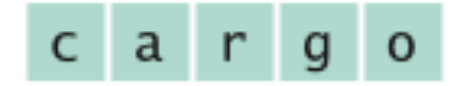

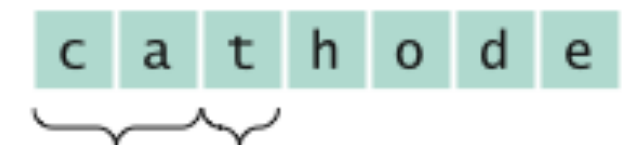

**Figure 3** Lexicographic Comparison match before t

Letters r comes

## **Syntax 5.2** Comparisons

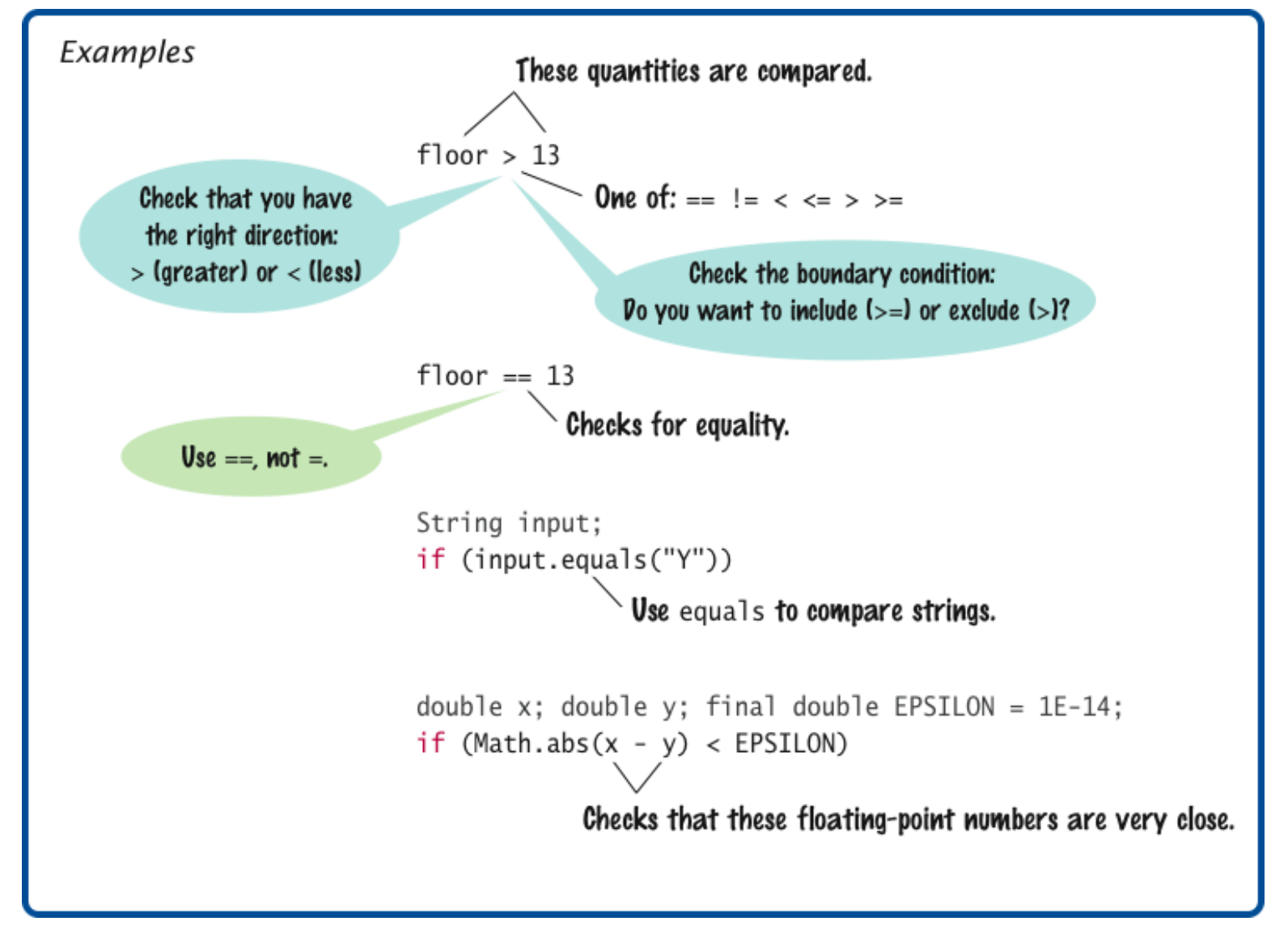

### Comparing Objects

- $\bullet$  == tests for identity, equals for identical content
- Rectangle  $box1 = new Rectangle(5, 10, 20, 30);$ Rectangle box2 =  $box1;$ Rectangle box3 = new Rectangle(5, 10, 20, 30);
- $box1$  !=  $box3$ , but  $box1$ .equals(box3)
- $box1 == box2$
- Caveat: equals must be defined for the class

## Object Comparison

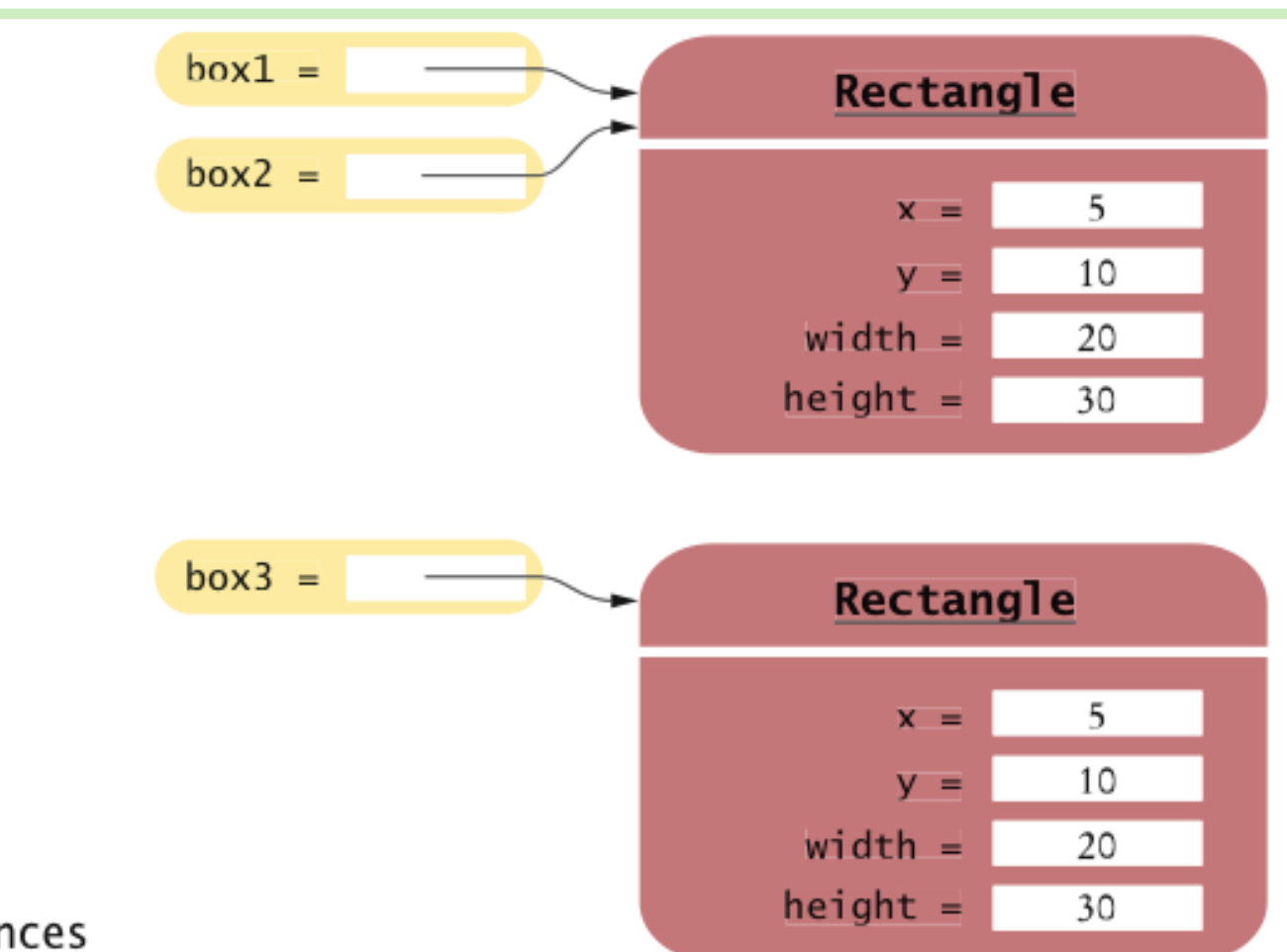

#### Figure 4 Comparing Object References

## Testing for **null**

- null reference refers to no object: String middleInitial =  $null;$  // Not set if ( ... ) middleInitial = middleName.substring(0, 1);
- Can be used in tests:

```
if (middleInitial == null) 
    System.out.println(firstName + " " + lastName); 
else 
    System.out.println(firstName + " " + middleInitial + 
      ". " + lastName);
```
- Use  $==$ , not equals, to test for  $null$
- $\bullet$  null is not the same as the empty string ""

#### Relational Operator Examples

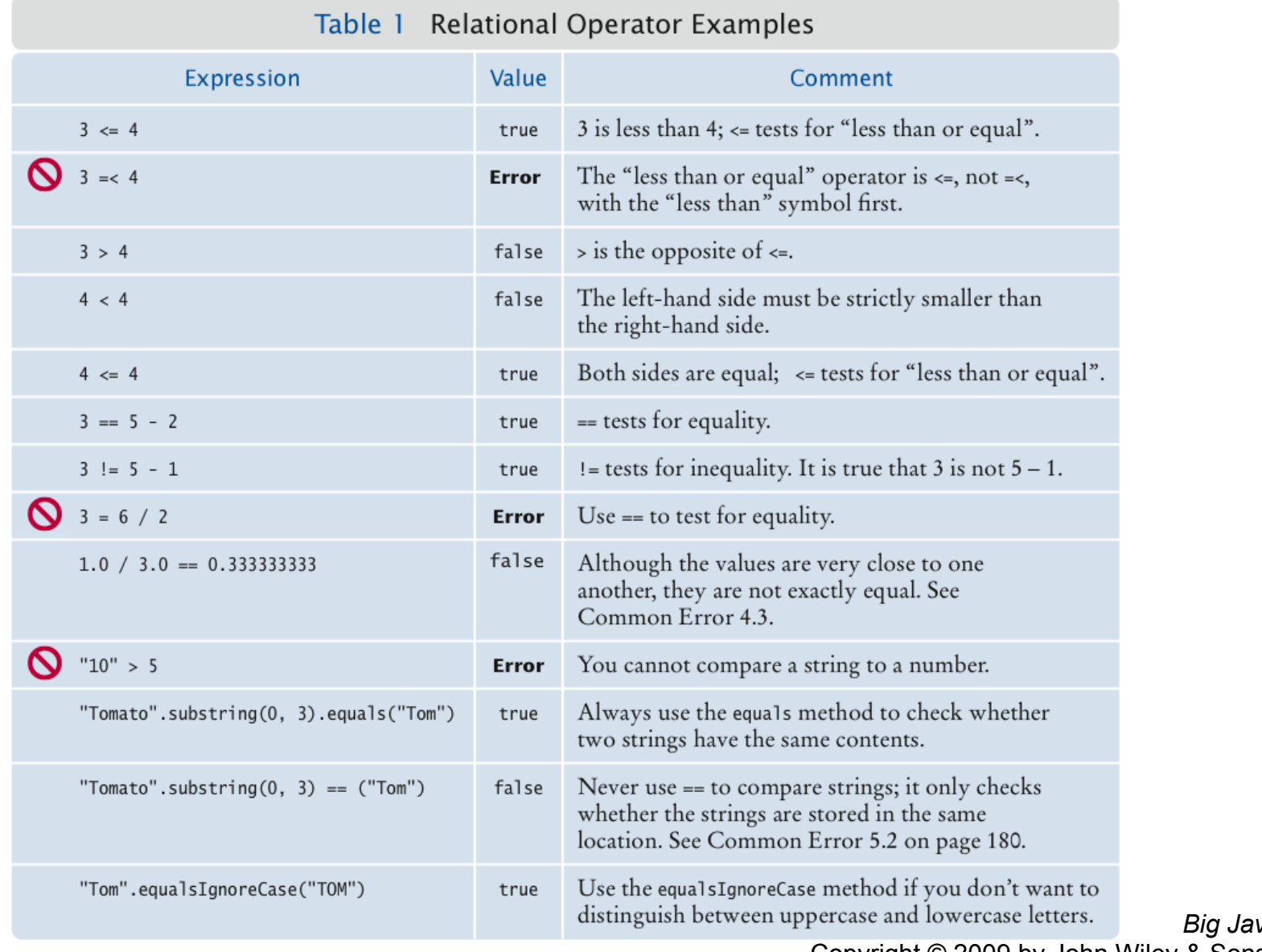

### Self Check 5.3

#### What is the value of  $s.length()$  if s is

- a. the empty string ""?
- b. the string " " containing a space?
- c. null?

 **Answer:** (a) 0; (b) 1; (c) an exception occurs.

#### Self Check 5.4

Which of the following comparisons are syntactically incorrect? Which of them are syntactically correct, but logically questionable?

```
String a = "1";String b = "one";double x = 1;
double y = 3 * (1.0 / 3);
   a. a == "1"b. a == nullc. a.equals("") 
   d. a == be. a == xf. x == yg. \quad x - y == nullh. x.equals(y)
```
## Using Boolean Expressions: Predicate Method

• A predicate method returns a **boolean** value:

```
 public boolean isOverdrawn() 
\{ return balance < 0; 
 }
```
Use in conditions:

if (harrysChecking.isOverdrawn())

• Useful predicate methods in Character class:

 isDigit isLetter isUpperCase isLowerCase

> *Big Java* by Cay Horstmann Copyright © 2009 by John Wiley & Sons. All rights reserved. Copyright © 2009 by John Wiley & *Big Java* by Cay Horstmann Sons. All rights reserved.

### Using Boolean Expressions: Predicate Method

- if (Character.isUpperCase(ch)) ...
- Useful predicate methods in Scanner class: hasNextInt() and hasNextDouble():

if  $(in.hashextInt())$  n = in.nextInt();

*Big Java* by Cay Horstmann Copyright © 2009 by John Wiley & Sons. All rights reserved. Copyright © 2009 by John Wiley & *Big Java* by Cay Horstmann Sons. All rights reserved.

#### Using Boolean Expressions: The Boolean Operators

- && and
- || or
- ! not
- $\bullet$  if (0 < amount && amount < 1000) . . .
- if (input.equals("S") || input.equals("M")) . . .
- if (!input.equals("S")) . . .

#### **&&** and **||** Operators

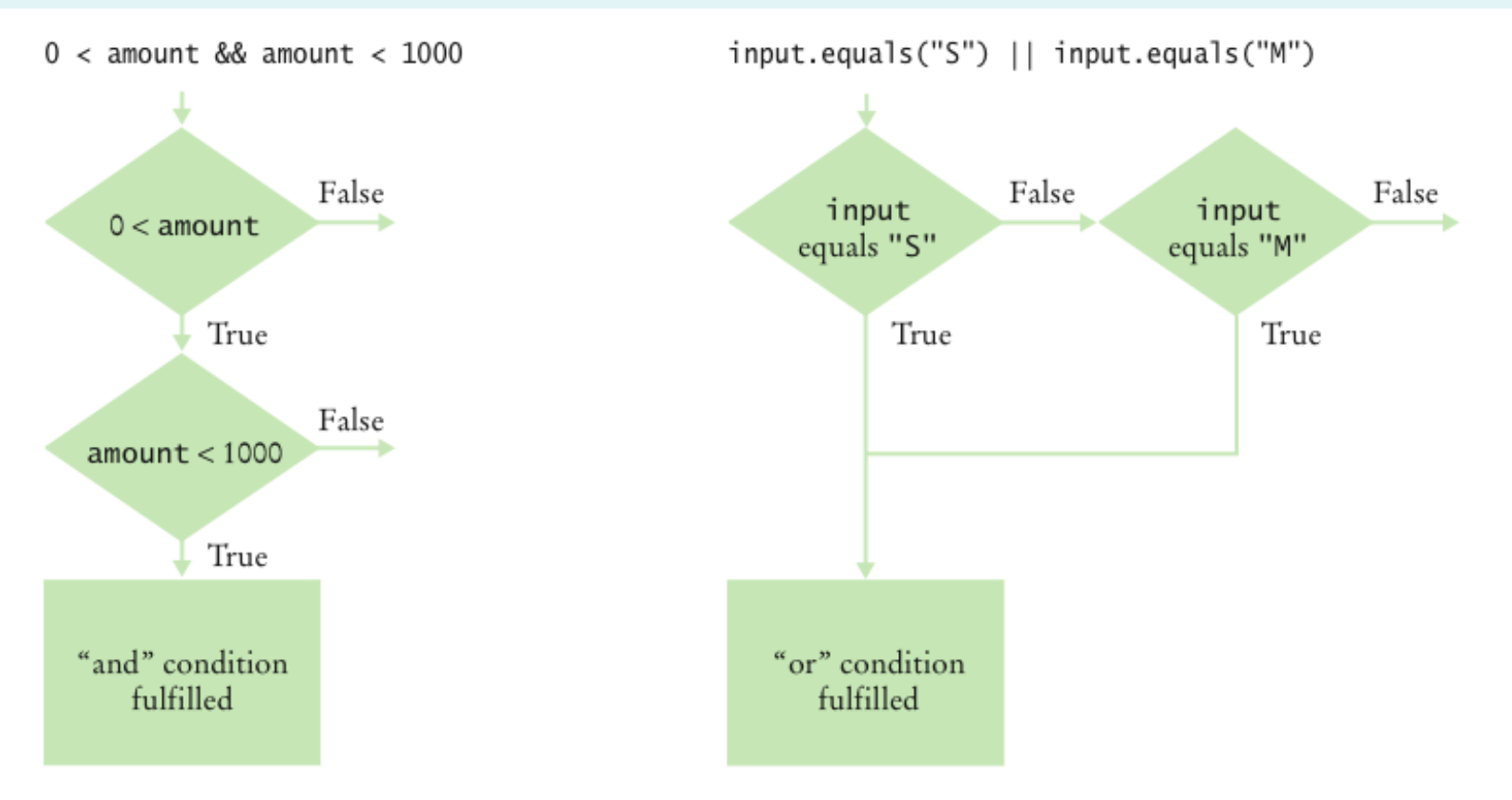

**Figure 6** Flowcharts for && and  $||$  Combinations

*Big Java* by Cay Horstmann Copyright © 2009 by John Wiley & Sons. All rights reserved. Copyright © 2009 by John Wiley & *Big Java* by Cay Horstmann Sons. All rights reserved.

#### Boolean Operators

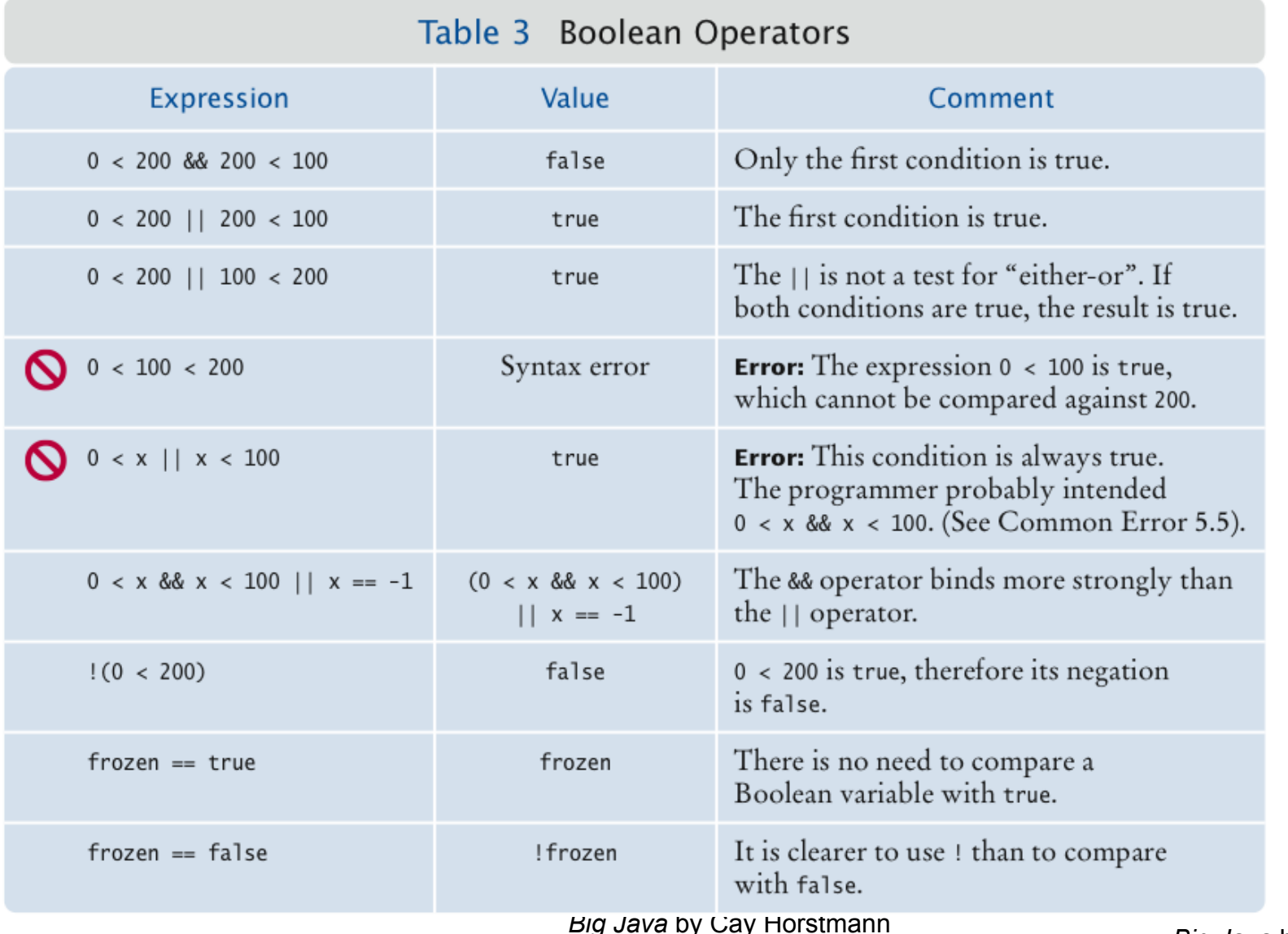

*Big Java* by Cay Horstmann

*Big Java* by Cay Horstmann Copyright © 2009 by John Wiley & Sons. All rights reserved. Copyright © 2009 by John Wiley & Sons. All rights reserved.

#### Truth Tables

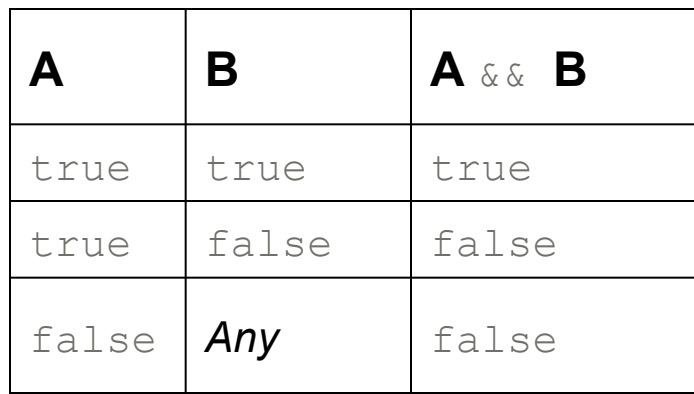

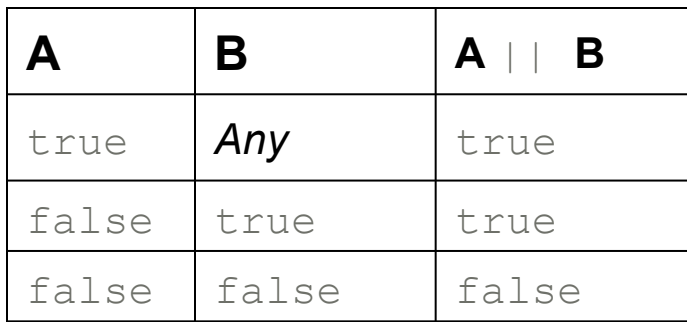

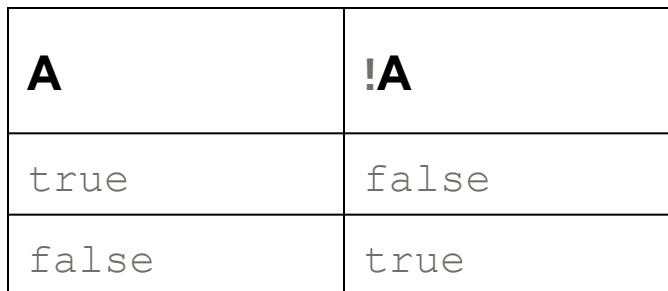

*Big Java* by Cay Horstmann

*Big Java* by Cay Horstmann Copyright © 2009 by John Wiley & Sons. All rights reserved. Copyright © 2009 by John Wiley & Sons. All rights reserved.

#### Using Boolean Variables

- private boolean married;
- Set to truth value:

 $\text{marked} = \text{input}.\text{equals}(\text{TM}');$ 

- Use in conditions:
	- if (married) ... else ... if (!married) ...
- Also called *flag*
- It is considered gauche to write a test such as

if (married  $==$  true)  $\ldots$  // Don't

• Just use the simpler test

if (married) ...

*Big Java* by Cay Horstmann Copyright © 2009 by John Wiley & Sons. All rights reserved. Copyright © 2009 by John Wiley & *Big Java* by Cay Horstmann Sons. All rights reserved.

Self Check 5.7

#### When does the statement

system.out.println (x > 0 || x < 0);

print false?

**Answer:** When x is zero.

#### Self Check 5.8

Rewrite the following expression, avoiding the comparison with false:

```
if (character.isDigit(ch) == false) ...
```
 **Answer:** if (!Character.isDigit(ch)) ...

#### Multiple Alternatives: Sequences of Comparisons

```
• if (condition<sub>1</sub>)
        statement<sub>1</sub>;
  else if (condition<sub>2</sub>)
        statement<sub>2</sub>;
         ... 
  else 
        statement<sub>4</sub>;
```
- The first matching condition is executed
- Order matters:

```
if (richter >= 0) // always passes 
    r = "Generally not felt by people"; 
else if (richter >= 3.5) // not tested 
   r = "Felt by many people, no destruction";...
```
#### Multiple Alternatives: Sequences of Comparisons

• Don't omit else:

```
if (richter >= 8.0)
    r = "Most structures fall"; 
if (richter >= 7.0) // omitted else--ERROR 
    r = "Many buildings destroyed";
```
## ch05/quake/Earthquake.java

```
1 /* 2 A class that describes the effects of an earthquake. 
 3 */ 4 public class Earthquake 
  5 { 
  6 private double richter; 
  7 
  8 /** 
 9 Constructs an Earthquake object.
10 20 8 Pearam magnitude the magnitude on the Richter scale
11 */12 public Earthquake (double magnitude)
 13 { 
14 14 richter = magnitude;
 15 } 
 16
```
#### *Continued*

## ch05/quake/Earthquake.java (cont.)

```
Big Java by Cay Horstmann 
                                            Copyright © 2009 by John Wiley & Sons. All rights reserved. 
17 /*18 Gets a description of the effect of the earthquake.
19 example 19 example 19 example 19 example 19 example 20 example 20 example 20 example 20 example 20 example 20 example 20 example 20 example 20 example 20 example 20 example 20 example 
 20 */ 
21 public String getDescription()
 22 { 
 23 String r; 
 24 if (richter >= 8.0) 
25 r = "Most structures fall";
 26 else if (richter >= 7.0) 
27 27 r = "Many buildings destroyed";
 28 else if (richter >= 6.0) 
29 r = "Many buildings considerably damaged, some collapse";
 30 else if (richter >= 4.5) 
31 r = "Damage to poorly constructed buildings";
 32 else if (richter >= 3.5) 
33 r = "Felt by many people, no destruction";
 34 else if (richter >= 0) 
35 r = "Generally not felt by people";
 36 else 
37 r = "Negative numbers are not valid";
 38 return r; 
 39 } 
 40 }
```
# ch05/quake/EarthquakeRunner.java

```
 1 import java.util.Scanner; 
  2 
 3 /* 4 This program prints a description of an earthquake of a given magnitude. 
 5 */ 6 public class EarthquakeRunner 
  7 { 
  8 public static void main(String[] args) 
 9 { 
10 Scanner in = new Scanner(System.in);
 11 
12 System.out.print("Enter a magnitude on the Richter scale: ");
13 double magnitude = in.nextDouble();
14 Earthquake quake = new Earthquake(magnitude);
 15 System.out.println(quake.getDescription()); 
 16 } 
 17 }
```
#### **Program Run:**

```
Enter a magnitude on the Richter scale: 7.1 
Many buildings destroyed
```
## Multiple Alternatives: Nested Branches

• Branch inside another branch:

```
if (condition<sub>1</sub>)
 { 
      if (condition<sub>1a</sub>)
            statement<sub>1a</sub>;
       else 
            statement<sub>1b</sub>;
  } 
 else 
      statement<sub>2</sub>;
```
#### Tax Schedule

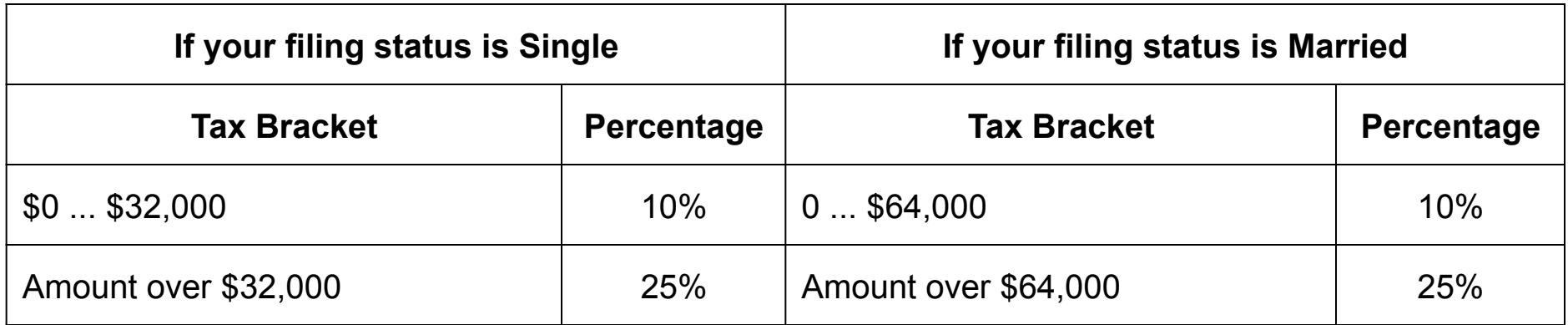

#### Nested Branches

- Compute taxes due, given filing status and income figure:
	- *1. branch on the filing status*
	- *2. for each filing status, branch on income level*
- The two-level decision process is reflected in two levels of  $\pm \epsilon$ statements
- We say that the income test is *nested* inside the test for filing status

#### Nested Branches

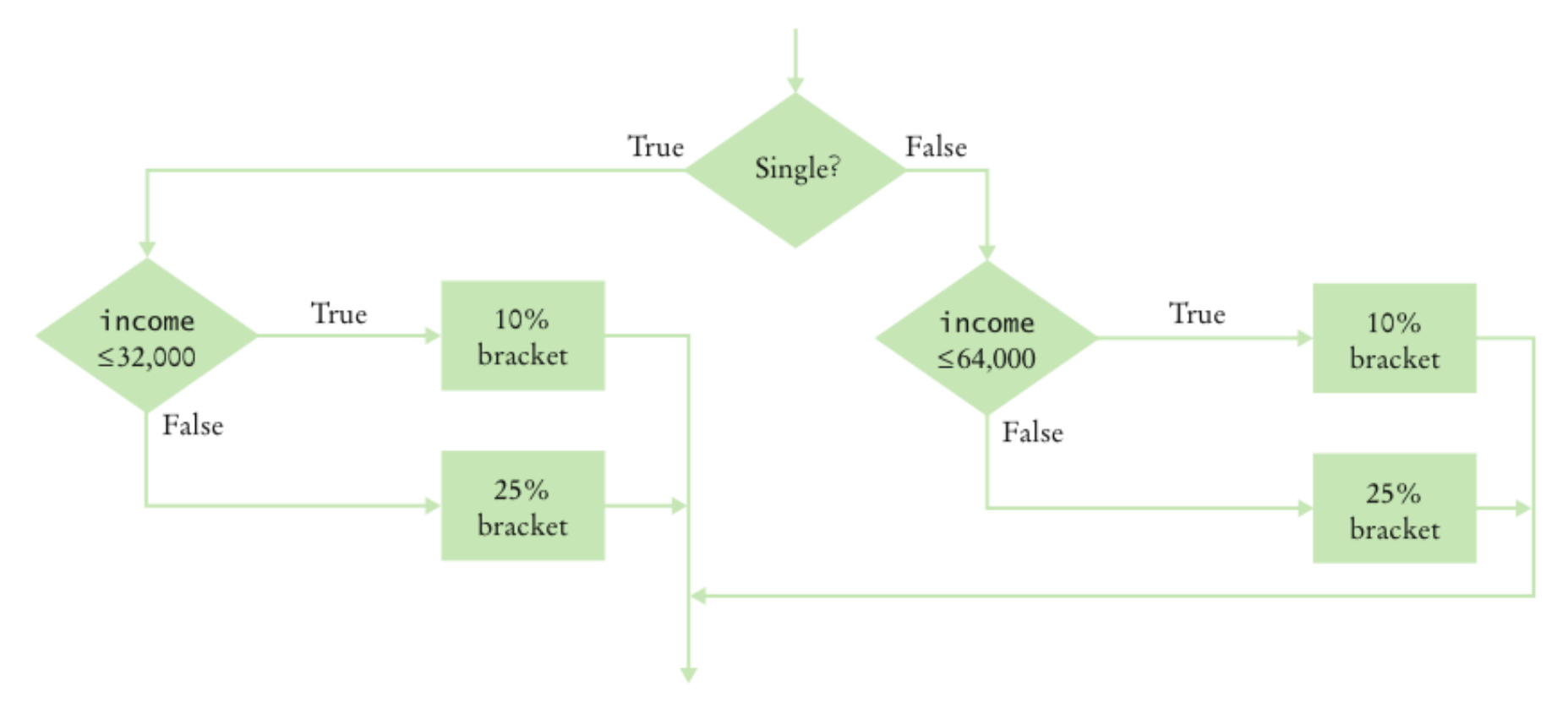

Figure 5 Income Tax Computation Using Simplified 2008 Schedule

## ch05/tax/TaxReturn.java

```
1 /*\star 2 A tax return of a taxpayer in 2008. 
 3 */ 4 public class TaxReturn 
  5 { 
 6 public static final int SINGLE = 1;
  7 public static final int MARRIED = 2; 
  8 
  9 private static final double RATE1 = 0.10; 
 10 private static final double RATE2 = 0.25; 
11 b private static final double RATE1 SINGLE LIMIT = 32000;
12 private static final double RATE1 MARRIED LIMIT = 64000;
 13 
14 private double income;
15 private int status;
 16
```
#### *Continued*

# ch05/tax/TaxReturn.java (cont.)

```
17 /*18 Constructs a TaxReturn object for a given income and
 19 marital status. 
 20 @param anIncome the taxpayer income 
 21 @param aStatus either SINGLE or MARRIED 
 22 */ 
 23 public TaxReturn(double anIncome, int aStatus) 
 24 { 
 25 income = anIncome; 
 26 status = aStatus; 
 27 } 
 28 
 29 public double getTax() 
 30 { 
 31 double tax1 = 0; 
 32 double tax2 = 0; 
 33
```
#### *Continued*

#### ch05/tax/TaxReturn.java (cont.)

```
Big Java by Cay Horstmann 
                                    Copyright © 2009 by John Wiley & Sons. All rights reserved. 
 34 if (status == SINGLE) 
 35 { 
 36 if (income <= RATE1_SINGLE_LIMIT) 
 37 { 
 38 tax1 = RATE1 * income; 
 39 } 
 40 else 
 41 { 
42 tax1 = RATE1 * RATE1 SINGLE LIMIT;
43 tax2 = RATE2 * (income - RATE1 SINGLE LIMIT);
 44 } 
 45 } 
 46 else 
 47 { 
48 if (income \leq RATE1 MARRIED LIMIT)
 49 { 
 50 tax1 = RATE1 * income; 
 51 } 
 52 else 
 53 { 
54 tax1 = RATE1 * RATE1 MARRIED LIMIT;
55 tax2 = RATE2 * (income - RATE1 MARRIED LIMIT);
 56 } 
 57 } 
 58 
 59 return tax1 + tax2; 
 60 } 
 61 }
```
## ch05/tax/TaxCalculator.java

```
Big Java by Cay Horstmann 
                                            Copyright © 2009 by John Wiley & Sons. All rights reserved. 
  1 import java.util.Scanner; 
  2 
 3 /* 4 This program calculates a simple tax return. 
 5 * / 6 public class TaxCalculator 
  7 { 
  8 public static void main(String[] args) 
 9 { 
10 Scanner in = new Scanner (System.in);
 11 
12 System.out.print("Please enter your income: ");
13 double income = in.nextDouble();
 14 
15 System.out.print("Are you married? (Y/N) ");
16 String input = in.next();
 17 int status; 
18 if (input.equalsIgnoreCase("Y"))
19 19 Status = TaxReturn.MARRIED;
 20 else 
 21 status = TaxReturn.SINGLE; 
 22 TaxReturn aTaxReturn = new TaxReturn(income, status); 
 23 
24 System.out.println("Tax: "
25 + aTaxReturn.getTax());
 26 } 
 27 } 
                                                                 Continued
```
### ch05/tax/TaxCalculator.java (cont.)

#### **Program Run:**

Please enter your income: **50000** Are you married? (Y/N) **N** Tax: 11211.5

#### Self Check 5.5

The if/else/else statement for the earthquake strength first tested for higher values, then descended to lower values. Can you reverse that order?

 **Answer:** Yes, if you also reverse the comparisons:

```
if (richter < 3.5) 
   r = "Generally not felt by people";else if (richter < 4.5) 
   r = "Felt by many people, no destruction";
else if (richter < 6.0) 
    r = "Damage to poorly constructed buildings"; 
...
```
Some people object to higher tax rates for higher incomes, claiming that you might end up with less money after taxes when you get a raise for working hard. What is the flaw in this argument?

**Answer:** The higher tax rate is only applied on the income in the higher bracket. Suppose you are single and make \$31,900. Should you try to get a \$200 raise? Absolutely: you get to keep 90 percent of the first \$100 and 75 percent of the next \$100.

#### Code Coverage

- **Black-box testing:** Test functionality without consideration of internal structure of implementation
- **White-box testing:** Take internal structure into account when designing tests
- **Test coverage:** Measure of how many parts of a program have been tested
- Make sure that each part of your program is exercised at least once by one test case

E.g., make sure to execute each branch in at least one test case

### Code Coverage

- Include boundary test cases: Legal values that lie at the boundary of the set of acceptable inputs
- Tip: Write first test cases before program is written completely  $\rightarrow$  gives insight into what program should do

#### Self Check 5.9

How many test cases do you need to cover all branches of the getDescription method of the Earthquake class?

**Answer:** 7.

#### Self Check 5.10

Give a boundary test case for the EarthquakeRunner program. What output do you expect?

**Answer:** An input of 0 should yield an output of "Generally not felt by people" (If the output is "Negative numbers are not allowed", there is an error in the program.)